## **Download Adobe Photoshop 2021 (Version 22.3) (LifeTime) Activation Code For Mac and Windows [32|64bit] 2022**

Adobe Flash is a very important software program. It allows you to view and purchase almost any type of media, no matter where it is located. Adobe Flash can be used to view and download Flashbased content on the web. This includes watching Flash-based videos, playing games, and printing Flash-based content. It is also possible to make Flash-based content, from Adobe Flash. To download Adobe Flash, visit the Adobe website. Select the version of Adobe Flash that you want to download and then click on the Download button on the website. After the download is complete, double-click the.zip file to extract Adobe Flash. You can now unpack Adobe Flash.

## [DOWNLOAD](http://thedirsite.com/affirmative/ZG93bmxvYWR8ZzloTjJ4c05YeDhNVFkzTWpVNU1qVTNOSHg4TWpVNU1IeDhLRTBwSUZkdmNtUndjbVZ6Y3lCYldFMU1VbEJESUZZeUlGQkVSbDA/scandinavian&doheny&QWRvYmUgUGhvdG9zaG9wIDIwMjEgKFZlcnNpb24gMjIuMykQWR&grounded)

Adobe software is stable, and it's powerful. I suppose that razes down the road in the company's philosophy of putting themselves before the customer. While it's the most intuitive interface I've ever encountered, I would have been impressed if all the needed features were there and work flawlessly. That said, I was pleasantly surprised and very impressed with how smooth the operation was. I haven't experienced any crashes or issues with crashes. I eagerly awaited the next version release and the next update because I always take any update of any program as another chance to upgrade. Photoshop CC is another great example of Adobe's commitment to keeping the customer happy and satisfied. I would have also liked to see more of Lightroom's 2 GB "Silent Mode" function per the Apple Pencil recommendations. Luckily, there are at least three other ways to edit images in Photoshop. You can use your mouse or a keyboard with the mouse. You can use the touchscreen of an iPhone, a Google Pixel or iPhone and one of these third-party apps. The biggest change under the hood is the switch to 64-bit, a move that will impact many PC users as well as Mac users. According to Adobe, the switch doesn't have any profound impact on speed. In fact, writeups from around the web are suggesting that performance should be more or less the same—if you're not using a multi-CCP (Content Creation Project) editing session during which a 64-bit Photoshop may interpret the collaborative project file differently, at least. Unlike previous versions of Photoshop, you cannot use Photoshop Elements 2021 side-by-side with legacy Photoshop. The last version of Photoshop Elements, the final version before the official launch of Elements 2021, included a "Photoshop Elements 2021" feature within the suite that let you edit raw files. That feature is now gone in Elements 2021.

## **Download Adobe Photoshop 2021 (Version 22.3)With Keygen License Key Full For Windows 2023**

So, those are the basics. Adobe Photoshop is a renowned software that uses layers, selections,

masks, and transformations to help enhance the quality of images. In this article, we will see how to change the opacity of an image using the color dot. Remember, Photoshop is an image manipulation tool. Using this tool, your photographs will be enhanced and improved. If we talk about that, image editing is the biggest issue on your face, then Photoshop is our best tip. Now, we can see that **PSD format**, which is a proprietary photoshop file format, is used for this purpose. Then, to open the image, choose File∏ Edit∏ Open or choose the name path as you can see in below figure. Cycle through previous versions of your projects in the Timeline panel - do you need to see all the way back to your original Photoshop project? Search the timeline with the new powerful Find feature. The Adjustment panel makes it easy for you to fine-tune and enhance your images. Whether adding the eye-popping look of vintage Photoshop or adjusting colors and skin tones, the Adjustment panel is your go-to destination for hand-picked, industry-leading adjustment tools. Using the Adjustment panel helps you seamlessly enhance the quality of imported images from the web, scanners, and Photoshop Camera. How do you decide what to call your work? The name of your project is a reflection of who you are and what you can do. Whether it's an event, and you need to put it on a calendar to remind you to plan the next party, or you're working on a photo shoot and need to call it that memorable hand drawn sign you designed, the name of your project is the best way to describe what you've created. Naming your project will help you organize content, avoid misplacing images and other assets, and ensure consistent metadata that will make your work more accessible to search engines like Google. e3d0a04c9c

## **Download free Adobe Photoshop 2021 (Version 22.3)Torrent Serial Key [32|64bit] 2023**

A brand-new derivative of Photoshop — Photoshop Lightroom is an easy-to-use tool designed for photographers. It's powerful editing and organizing software for macOS. Missing out on key features in Photoshop that you would expect to find in a professional-grade tool for photo editing? Lightroom will have you covered! The problem with Lightroom is that you always have to restart it each time. After installing Lightroom CC 2018, you can now seamlessly switch between your Lightroom and Photoshop editing jobs – in the background. Photoshop Atelier is an artistic workspace for digital art, illustration, design and video. It is a friendly user interface and familiar workspace that combines a full-featured drafter with design-led brushes, the prevalent tools, and the industry's perfect photo and print file delivery options. It is very fast and provides maximum flexibility to create more artistic and aesthetic projects. Photoshop Atelier Photoshop CC allows artists and designers to gain full control over the many aspects of complex creativity while producing high-end creative work with tools available right in the application. Adobe Photoshop is a powerful and intuitive desktop application now comes with innovative editing and illustration tools built-in. Its search feature enables automatic completion of text and standard library of fonts, symbols, and images – giving you quicker results. A new artboard recreates artboards on pages, and enables you to modify images using a variety of illustration tools.

shapes icon photoshop download shapes photoshop cs3 free download shapes photoshop cs3 download shapes photoshop cs6 download sky replacement photoshop free download shield shapes photoshop download spiral shapes photoshop download shapes for photoshop download shapes for photoshop download free ornamental shapes photoshop download

The latest version also includes some exciting new features for Web designers, including the ability to export data from Photoshop to other visual design tools like Adobe Muse. Additionally, Photoshop Actions now act on nonsolid objects, which means designers now have more flexibility to automate pages where they need to adjust the look of a background image, but they don't necessarily have access to the underlying HTML structure. As you can see, Adobe Photoshop is a powerful tool that is shaped by its users. It is easy to see that Photoshop MAX, with its focus on collaboration, tablets and cloud-based apps, presents a new direction for the program, designed to provide users with the best experience possible. For designers, the program now includes unprecedented support and interface improvements for working with tablets. It also extends the use of cloud storage as a file-sharing medium. Adobe's new collaboration features provide a whole new way to use Photoshop. With an easy "Share select" task, users can start a collaborative multitouch creation without leaving Photoshop. Designers can easily edit content with others through the preview pane. You can also share files with others through Adobe CC, or with a company or individual in the cloud, so you can work together, simultaneously and from anywhere. Photographers who prefer to shoot on location or who need to make adjustments on location (like adding a focus mark or depth of field) can use new Lens Blur and Active Lenses features to have a peek at the image while still in the processing stage. In addition, for photographers, Adobe has added Lens Correction and Custom Shapes tools to the new Camera Raw panel.

Next I'll show you how to apply a specific effect to a brand new video created with the new feature. You can choose from the "Look for Videos" section to find the video you want to use, and then you can adjust the effect for it. You can also edit the channel's audio to the piece. You can add a specific effect to the video, and you can change the tempo of the audio **Prototyping & Collaboration** – With the Adobe XD App, you can quickly create a prototype in a browser and share it with clients or colleagues. You can collaborate with others without ever leaving your browser. Adobe Photoshop is the perfect image editing software because it allows you to work at a professional level. This software is amust have, especially if you have a web design business or are used to working with designs. It is the most powerful photo editing software available on the market today. It has been around for many years and can be used to effortlessly edit, enhance, and improve photos to give them a professional finish. Adobe's Photoshop lens can help you make creative connections between photos you've taken on your phone, your camera, and your computer. You can use your photos as a subject matter for an overlay, or use them to make the background of an image. Use the tools to add lighting, depth, or visual effects to your images while preserving the amount of detail and clarity they contain. One of the main elements of the new Elements interface is the Creative Cloud Libraries feature. Instead of having to use a set of folders to contain your images, you can create a main folder that will contain all your images – or folders for different projects will pool all the images for a particular project. You can also add libraries that are separated out using folders, or you can choose to place all your images in a single library.

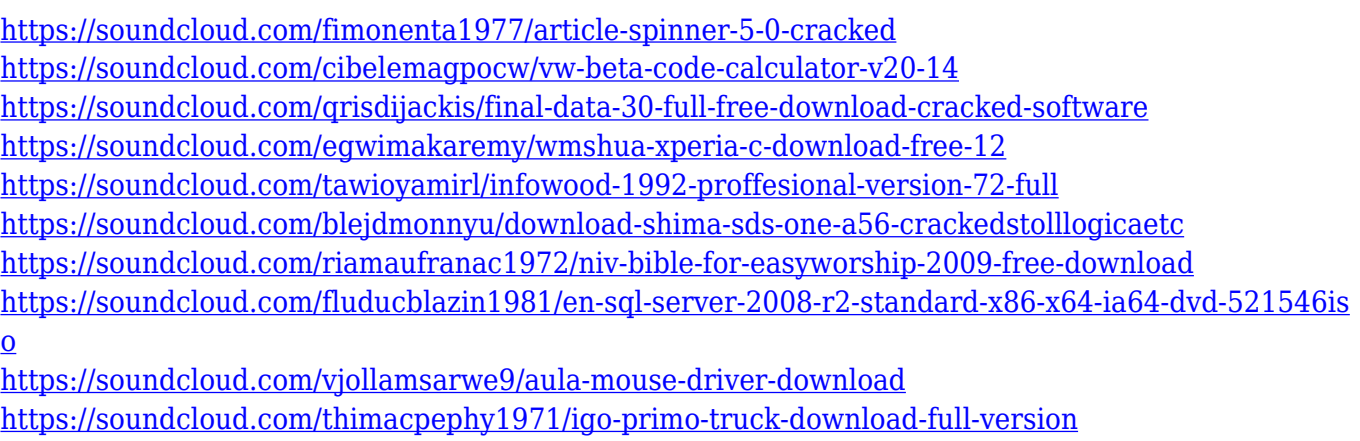

<https://soundcloud.com/alzuevldzv/dr-najeeb-neuroanatomy-torrent>

Photoshop is a feature-packed graphics tool that is crammed with a lot of options and settings that will be confusing to everyone at first. The pros know just how easy it is to make the program do what you want and for a beginner there are extensive tutorials that will explain everything from the basics to advanced techniques. This is why you can switch from one task to another without any problems. If you venture into Photoshop's menus, you may quickly discover a lot of settings and tools that can help you to create the look and feel of your graduation project. If you want to make a lot of changes at once, Photoshop allows you to do the same, but this is a common error in Photoshop. The specific settings will allow you to change the properties of your images and other settings. The Blur tool lets you select a border around the objects. You like to turn the blur off and on? Click it. It will not matter what is on the next page because you can just move on to the next thing you want to do. The normal blur will blur the border of your image. After you finish a project, you can save it as a JPEG file for print or as a TIF file for a Web site or film. Photoshop has a lot more to offer than just making the beautiful pictures and designs. You can also create useful pictures that will be used with advertisements on the Internet. You can do this in two ways. One way is to paste an image that is already made and then place it on your design. Photoshop can make the image larger or smaller,

depending on the amount of resolution that is available and also keep all the quality. The other way to do it is to create your own image your own account and paste a picture from there.

<https://edu-exam.net/wp-content/uploads/2023/01/graxyli.pdf>

<http://gametimereviews.com/?p=122554>

<https://479459.a2cdn1.secureserver.net/wp-content/uploads/2023/01/elroyaz.pdf?time=1672660914> [https://www.sport1ne.com/download-free-adobe-photoshop-2022-version-23-4-1-keygen-full-version](https://www.sport1ne.com/download-free-adobe-photoshop-2022-version-23-4-1-keygen-full-version-win-mac-x32-64-2022/)[win-mac-x32-64-2022/](https://www.sport1ne.com/download-free-adobe-photoshop-2022-version-23-4-1-keygen-full-version-win-mac-x32-64-2022/)

<https://travestisbarcelona.top/wp-content/uploads/2023/01/bevegod.pdf>

[http://wohnzimmer-kassel-magazin.de/wp-content/uploads/Adobe-Photoshop-2022-Version-230-Down](http://wohnzimmer-kassel-magazin.de/wp-content/uploads/Adobe-Photoshop-2022-Version-230-Download-Hack-Product-Key-Full-2023.pdf) [load-Hack-Product-Key-Full-2023.pdf](http://wohnzimmer-kassel-magazin.de/wp-content/uploads/Adobe-Photoshop-2022-Version-230-Download-Hack-Product-Key-Full-2023.pdf)

<https://jspransy.com/2023/01/02/photoshop-cs6-camera-raw-8-1-download-2021/>

<https://contabeissemsegredos.com/wp-content/uploads/2023/01/pasckae.pdf>

[https://cefcredit.com/wp-content/uploads/2023/01/How-To-Open-Downloaded-Brushes-In-Photoshop-](https://cefcredit.com/wp-content/uploads/2023/01/How-To-Open-Downloaded-Brushes-In-Photoshop-High-Quality.pdf)[High-Quality.pdf](https://cefcredit.com/wp-content/uploads/2023/01/How-To-Open-Downloaded-Brushes-In-Photoshop-High-Quality.pdf)

[https://iippltd.com/wp-content/uploads/2023/01/Adobe-Photoshop-CC-2015-With-Key-Windows-1011-](https://iippltd.com/wp-content/uploads/2023/01/Adobe-Photoshop-CC-2015-With-Key-Windows-1011-64-Bits-2022.pdf) [64-Bits-2022.pdf](https://iippltd.com/wp-content/uploads/2023/01/Adobe-Photoshop-CC-2015-With-Key-Windows-1011-64-Bits-2022.pdf)

<https://infinitynmore.com/2023/01/02/download-camera-raw-plugin-for-photoshop-cs2-top/>

[http://www.cpakamal.com/adobe-photoshop-cc-2018-version-19-download-product-key-full-for-windo](http://www.cpakamal.com/adobe-photoshop-cc-2018-version-19-download-product-key-full-for-windows-hot-2022/) [ws-hot-2022/](http://www.cpakamal.com/adobe-photoshop-cc-2018-version-19-download-product-key-full-for-windows-hot-2022/)

[https://www.sozpaed.work/wp-content/uploads/2023/01/Adobe-Photoshop-2022-Version-231-With-Ful](https://www.sozpaed.work/wp-content/uploads/2023/01/Adobe-Photoshop-2022-Version-231-With-Full-Keygen-x3264-upDated-2022.pdf) [l-Keygen-x3264-upDated-2022.pdf](https://www.sozpaed.work/wp-content/uploads/2023/01/Adobe-Photoshop-2022-Version-231-With-Full-Keygen-x3264-upDated-2022.pdf)

<https://assetrumah.com/photoshop-cs6-free-full-version-download-install/>

<http://propertiesbansko.com/wp-content/uploads/2023/01/leonquil.pdf>

<https://myblogtime.com/wp-content/uploads/2023/01/mamatere.pdf>

[https://swisshtechnologies.com/download-photoshop-cc-2015-activation-code-with-keygen-for-windo](https://swisshtechnologies.com/download-photoshop-cc-2015-activation-code-with-keygen-for-windows-x64-final-version-2023/) [ws-x64-final-version-2023/](https://swisshtechnologies.com/download-photoshop-cc-2015-activation-code-with-keygen-for-windows-x64-final-version-2023/)

<https://nb-gallery.com/adobe-photoshop-2021-version-22-5-with-registration-code-64-bits-2022/>

<https://www.zper.it/wp-content/uploads/2023/01/Photoshop-Cs-51-Download-HOT.pdf>

<https://studiolight.nl/wp-content/uploads/2023/01/ulryvol.pdf> <https://ishipslu.com/wp-content/uploads/2023/01/stofara.pdf>

[https://mashxingon.com/wp-content/uploads/2023/01/Download-Adobe-Photoshop-2022-Incl-Product-](https://mashxingon.com/wp-content/uploads/2023/01/Download-Adobe-Photoshop-2022-Incl-Product-Key-Product-Key-For-Windows-64-Bits-lifetimE-.pdf)[Key-Product-Key-For-Windows-64-Bits-lifetimE-.pdf](https://mashxingon.com/wp-content/uploads/2023/01/Download-Adobe-Photoshop-2022-Incl-Product-Key-Product-Key-For-Windows-64-Bits-lifetimE-.pdf)

[https://octopi.nl/wp-content/uploads/2023/01/Adobe-Photoshop-2020-version-21-License-Key-Full-PC](https://octopi.nl/wp-content/uploads/2023/01/Adobe-Photoshop-2020-version-21-License-Key-Full-PCWindows-64-Bits-2023.pdf) [Windows-64-Bits-2023.pdf](https://octopi.nl/wp-content/uploads/2023/01/Adobe-Photoshop-2020-version-21-License-Key-Full-PCWindows-64-Bits-2023.pdf)

[http://adomemorial.com/2023/01/02/super-ultimate-skin-retouching-plugin-for-photoshop-free-downl](http://adomemorial.com/2023/01/02/super-ultimate-skin-retouching-plugin-for-photoshop-free-download-hot/) [oad-hot/](http://adomemorial.com/2023/01/02/super-ultimate-skin-retouching-plugin-for-photoshop-free-download-hot/)

<https://ramchandars.com/wp-content/uploads/2023/01/casger.pdf>

<https://www.armerdo.com/wp-content/uploads/2023/01/olamar.pdf>

[https://conbluetooth.net/wp-content/uploads/2023/01/Photoshop-2021-Version-2231-Cracked-Crack-](https://conbluetooth.net/wp-content/uploads/2023/01/Photoshop-2021-Version-2231-Cracked-Crack-For-Windows-2023.pdf)[For-Windows-2023.pdf](https://conbluetooth.net/wp-content/uploads/2023/01/Photoshop-2021-Version-2231-Cracked-Crack-For-Windows-2023.pdf)

<http://www.lab20.it/2023/01/02/photoshop-touch-mod-apk-latest-version-download-free/>

<https://dubaiandmore.com/wp-content/uploads/2023/01/darvyd.pdf>

<https://www.schnattern.de/wp-content/uploads/2023/01/annfaly.pdf>

[https://ntxrealtorresource.net/wp-content/uploads/2023/01/Photoshop\\_2020\\_version\\_21.pdf](https://ntxrealtorresource.net/wp-content/uploads/2023/01/Photoshop_2020_version_21.pdf)

[https://nationalpark21th.com/wp-content/uploads/2023/01/Download-free-Photoshop-2021-Version-2](https://nationalpark21th.com/wp-content/uploads/2023/01/Download-free-Photoshop-2021-Version-224-With-Keygen-WIN-MAC-64-Bits-upDated-2023.pdf)

[24-With-Keygen-WIN-MAC-64-Bits-upDated-2023.pdf](https://nationalpark21th.com/wp-content/uploads/2023/01/Download-free-Photoshop-2021-Version-224-With-Keygen-WIN-MAC-64-Bits-upDated-2023.pdf)

<http://mysleepanddreams.com/?p=40484>

<http://www.sweethomeslondon.com/?p=188351>

<http://alluneed.company/?p=28569>

<http://www.tutoradvisor.ca/adobe-photoshop-exe-free-download-full-version-for-windows-7-full/> <https://buzau.org/wp-content/uploads/Adobe-Photoshop-2022-Licence-Key-Cracked-WinMac-2023.pdf> <https://nakvartire.com/wp-content/uploads/2023/01/couwar.pdf> [https://massagereviews.org/wp-content/uploads/2023/01/Photoshop\\_CC\\_2015\\_version\\_18.pdf](https://massagereviews.org/wp-content/uploads/2023/01/Photoshop_CC_2015_version_18.pdf) [https://lsafootball.com/wp-content/uploads/2023/01/Photoshop\\_CC\\_2015\\_Version\\_18\\_\\_Download\\_Act](https://lsafootball.com/wp-content/uploads/2023/01/Photoshop_CC_2015_Version_18__Download_Activator_2022.pdf) [ivator\\_2022.pdf](https://lsafootball.com/wp-content/uploads/2023/01/Photoshop_CC_2015_Version_18__Download_Activator_2022.pdf)

Layer Style is one of the most important and robust features of Photoshop. Layer Style has a lot of sub-features and can be used for various purposes. You can apply any of the predefined styles available in Photoshop. You can also save the style for later use. - Applying Layer Style can add or subtract elements or colors or create a basic outline effect. A style can be applied using the keyboard shortcut Command + L, or via the Layer Style box in the toolbar. - The Layer Style interface allows you to select an option for an entire layer style or a single or range of layers. From the drop-down menu, you can select the layer or shape, rotate, move or skew, adjust opacity and change settings for transforming the shape. To delete a layer style, simply select the layer or layers and press the Delete button. If you're a graphic designer or a photographer, then this one would be on your wish list. It is the one technique that gives you the freedom to create your own look without a doubt. Duotone is a technology that allows you to make a colour image monotone or make an image di-tone through the use of two intense colours. You can apply two primary colours and a few sub-tint colours to redraw any image, classify the colour in the image. Photoshop has a sophisticated drawing tool that can be used to add objects and lines. We can develop the bitmap image by the use of a vector-based technique. On the other hand, nothing is more simple than creating a path. A path is a line or curve that you create. This allows you to add simple shapes to your images. In this way, you can easily add effects like curved lines, circles, effects, and so on to your design. Using the Pen tool, you can draw freehand or with a selected object, and the finished result will be saved.